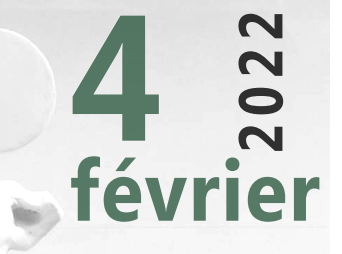

## **JOURNÉE D'ÉTUDE MASTER ÉTUDES ROMANES**

## **Matinée**

**9 h 00** *Ouverture*

- **9 h 30 Laura Zabaleta** « Pratiques de résistances féministes durant la Covid 19 : une rupture avec l'héritage capitaliste patriarcal dans les quartiers populaires de Buenos Aires »
- **10 h 00 Camille Poix** « L'art féministe sur les réseaux sociaux »

**10 h 30**  *Pause*

- **11 h 00 Loreleï Pradalié** « La poésie de Yolanda Westphalen : quel héritage ? »
- **11 h 30 Lorène Morrier** « L'héritage du roman pastoral espagnol dans la littérature française à la fin du XVII<sup>e</sup> siècle : la traduction de la *Diana* de Montemayor par madame de Saintonge »
- **12 h 00 Stella Cavril** « L'héritage de *Le Massere* de Carlo Goldoni : construction d'une image de la société à travers la langue »

## **L'HÉRITAGE :** construire, déconstruire, reconstruire.

**La Bulle - BUC** et en distanciel

De 9h00 à 17h00

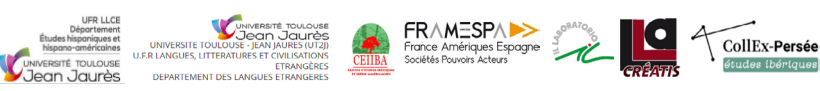

## **Après-midi**

- **14 h 00** *Ouverture*
- **14 h 15 Charline Bruel** « Construire l'Arche de Noé : l'héritage d'un chantier dans la littérature médiévale ibérique (XIIIª-XVª siècles) »
- **14 h 45 José Palma** « Tliliuhquitepec : à la recherche d'une civilisation guerrière »
- **15 h 15** *Pause*
- **15 h 45 Jeanne Voignier** « Représenter la rencontre de l'Indien : héritages du discours ethnographique »
- **16 h 15 Nolwenn Miramont** « "Le sentier lumineux : chroniques des violences politiques au Pérou, 1980-1990", un média de transmission de l'héritage historico-social du Pérou »

Pour assister en distanciel : <u>https://univ-tlse2.zoom.us/j/95094986855?pwd=cFF-</u> [FMXdKbXRuMklJd3FndW1oOWZTdz09](https://univ-tlse2.zoom.us/j/95094986855?pwd=cFFFMXdKbXRuMklJd3FndW1oOWZTdz09)

Contact : etudesromanes.ut2j@gmail.com

[@master.etudes.romanes.ut2j](https://instagram.com/master.etudes.romanes.ut2j?utm_medium=copy_link)